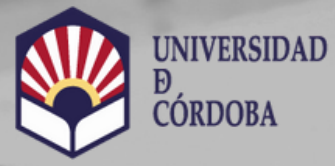

**VICERRECTORADO DE** 

Biblioteca Universitaria

# **Citas Normalizadas. Dimensions: FCR** (Field Citation Ratio)

ht[tps://www.uco.es/ser](https://www.uco.es/servicios/biblioteca/acreditacion-sexenios)vicios/biblioteca/acreditacion-sexenios

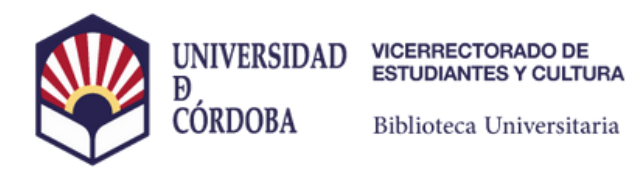

### **Dimensions**

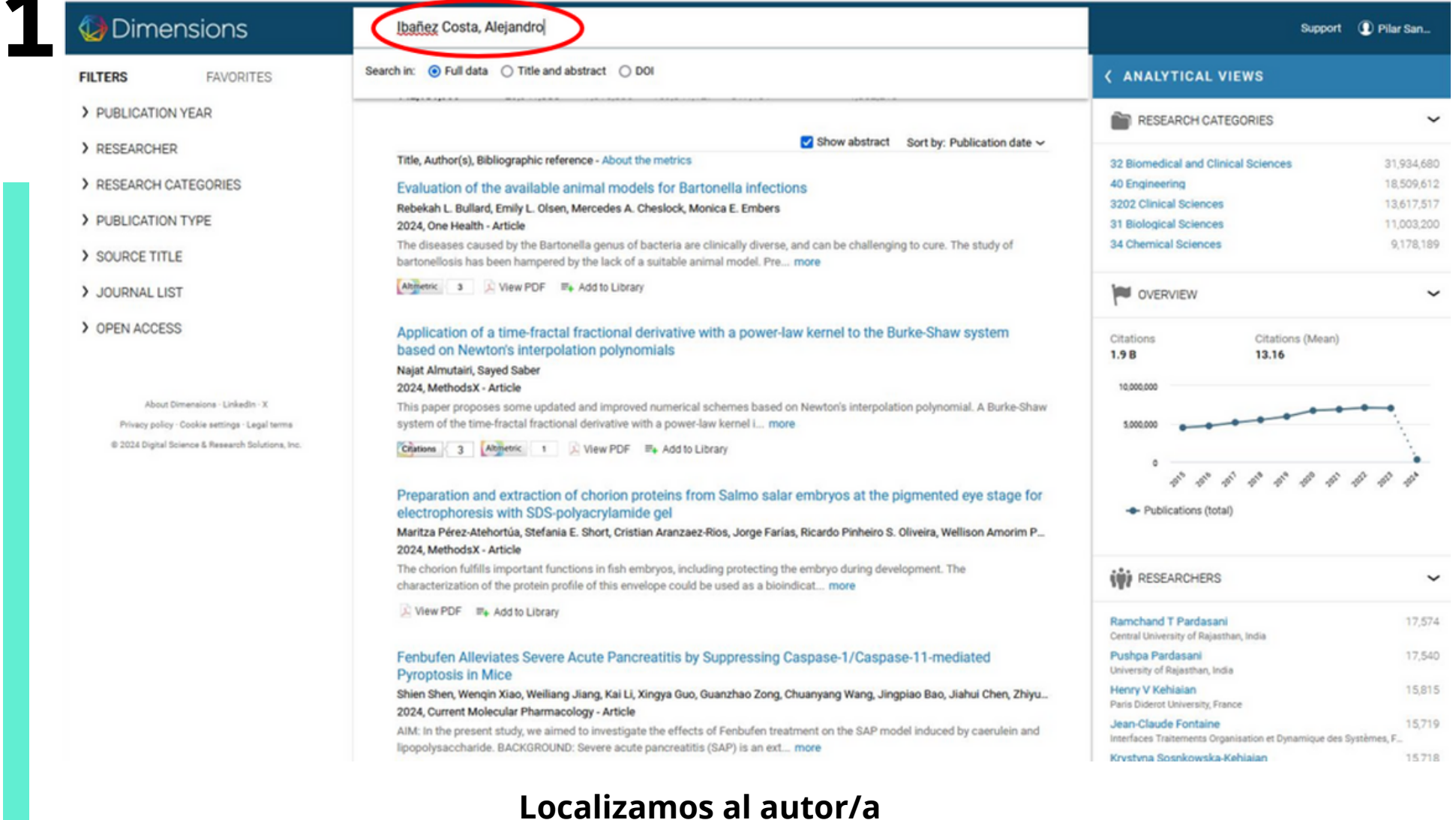

https://www.uco.es/servicios/biblioteca/acreditacion-sexenios

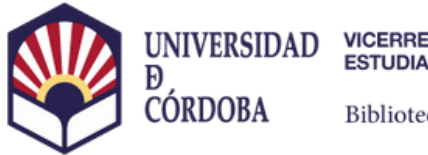

**VICERRECTORADO DE<br>ESTUDIANTES Y CULTURA** 

Biblioteca Universitaria

### **Dimensions**

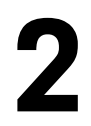

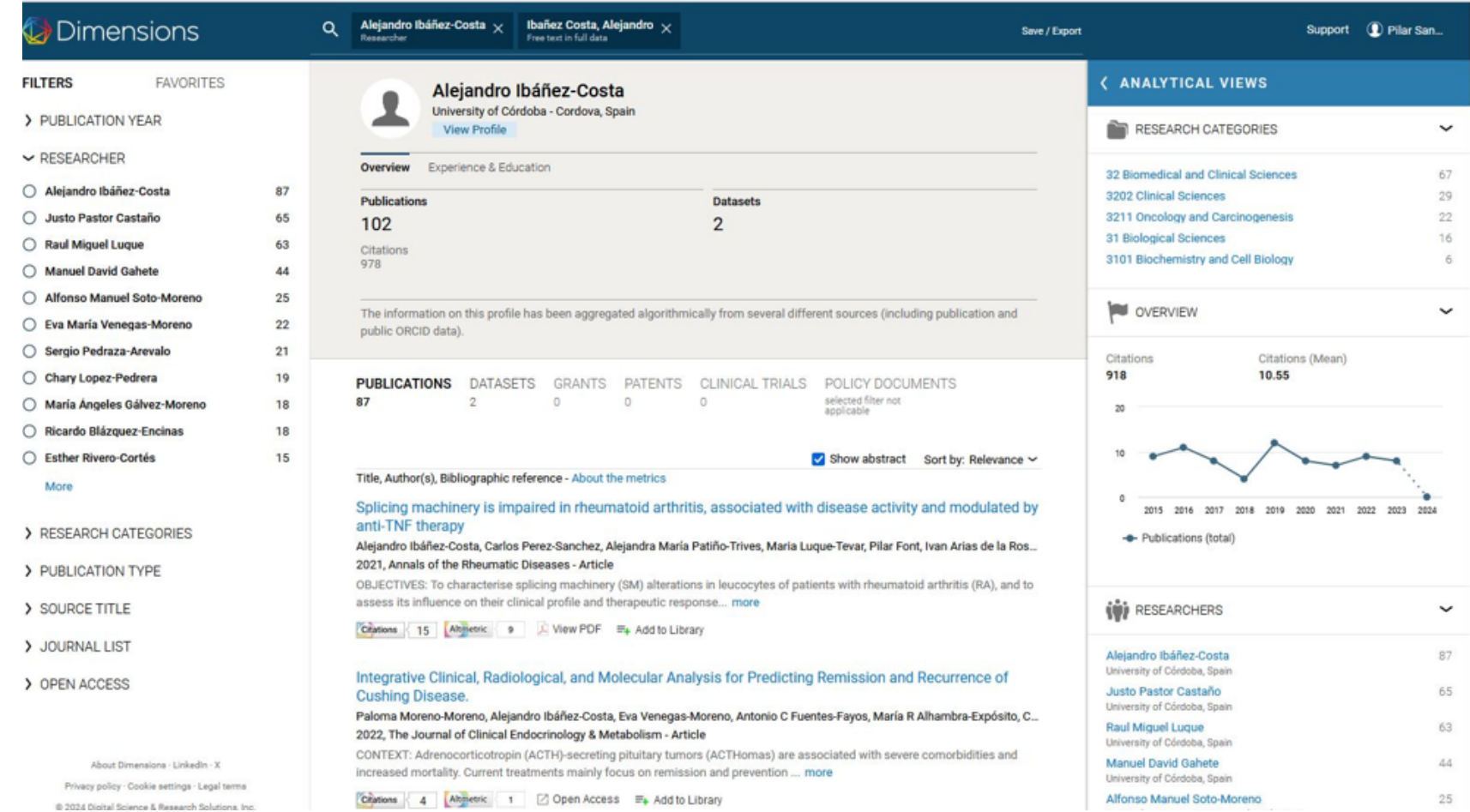

#### Entramos en su perfil y accedemos a sus trabajos

https://www.uco.es/servicios/biblioteca/acreditacion-sexenios

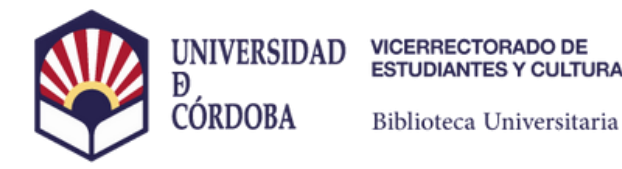

## **Dimensions**

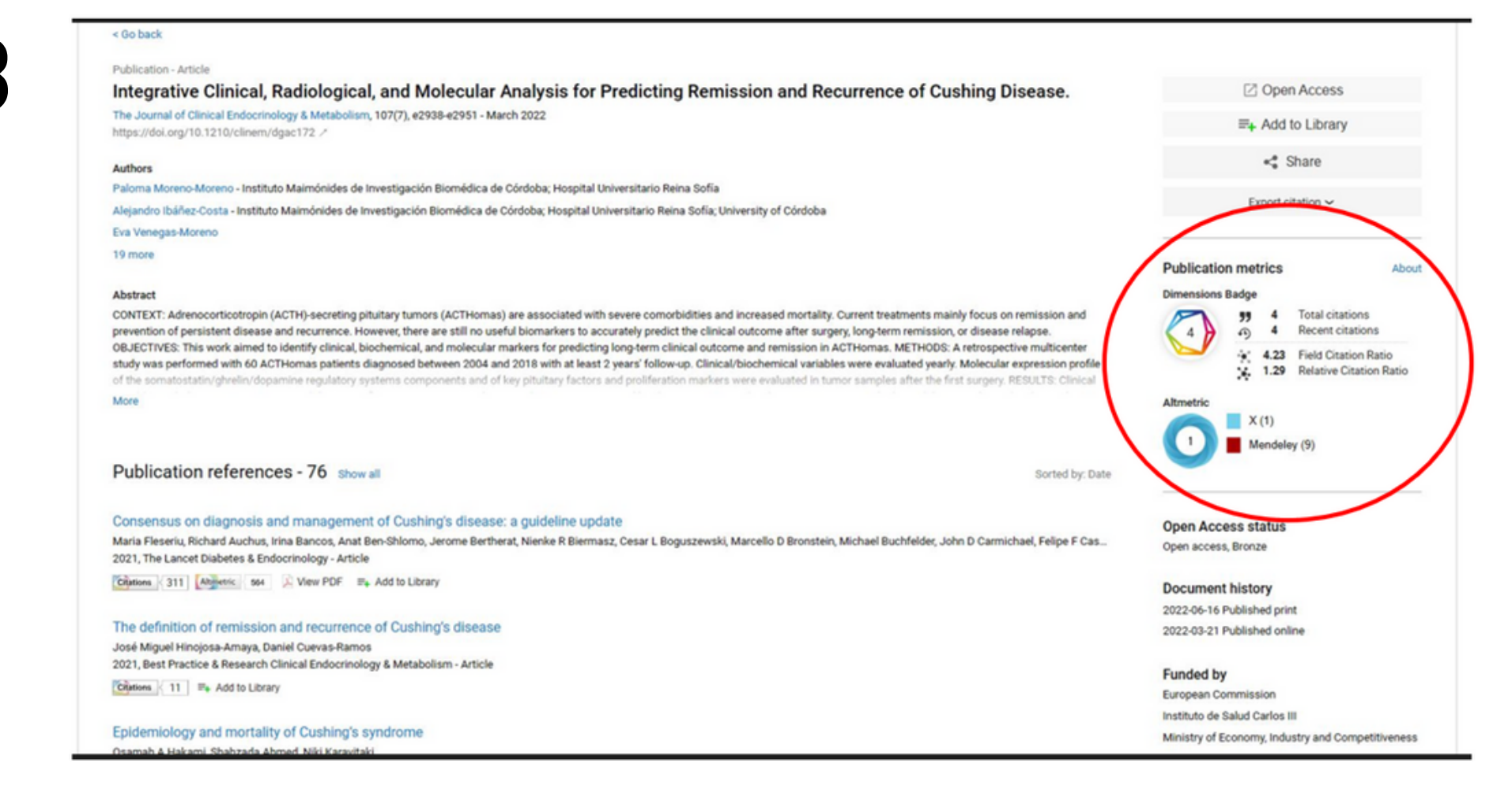

### Clicamos sobre uno de ellos y aparecerán las métricas

https://www.uco.es/servicios/biblioteca/acreditacion-sexenios